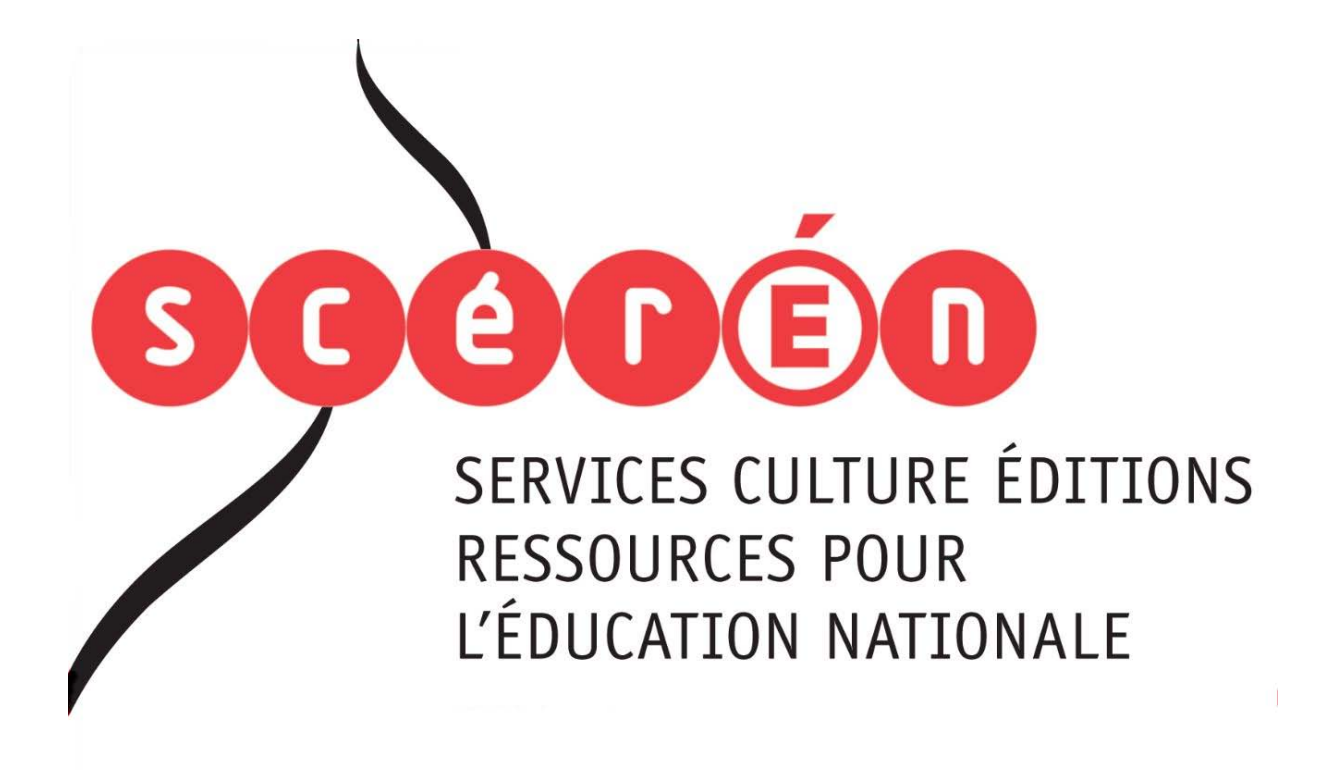

**Ce document a été numérisé par le CRDP de Bordeaux pour la Base Nationale des Sujets d'Examens de l'enseignement professionnel.**

**Campagne 2012**

Ce fichier numérique ne peut être reproduit, représenté, adapté ou traduit sans autorisation.

# BREVET DE TECHNICIEN SUPÉRIEUR COMMUNICATION ET INDUSTRIES GRAPHIQUES

# ÉPREUVE DE SCIENCES PHYSIQUES (U32)

#### **SESSION 2012**

 $\overline{\phantom{a}}$ Durée : 2 heures Coefficient : 2

 $\overline{\phantom{a}}$ 

#### **Matériel autorisé** :

- Toutes les calculatrices de poche y compris les calculatrices programmables, alphanumériques ou à écran graphique à condition que leur fonctionnement soit autonome et qu'il ne soit pas fait usage d'imprimante (Circulaire n°99-186, 16/11/1999). Professionnel que leur fonctionnement soit a<br>
P-186, 16/11/1999)<br>
Vec la copie :<br>
Capital de la rédection in

#### **Documents à rendre et à agrafer avec la copie :**

- Feuille Annexe Physique................................................................... page 6/7 - Feuille Annexe Chimie ...................................................................... page 7/7

**La clarté des raisonnements et la qualité de la rédaction interviendront pour une part importante dans l'appréciation des copies.**

**Les parties A et B, ainsi que la grande majorité des questions, sont indépendantes.**

**C**<br>
Dès que le sujet vous est remis, assurez-vous qu'il est complet. **Le sujet se compose de 7 pages, numérotées de 1/7 à 7/7.** 

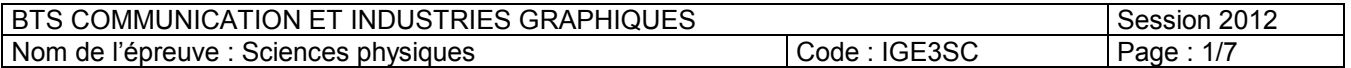

**A : PHYSIQUE (10 points)**

#### **ÉTUDE DE QUELQUES MATÉRIELS ET OUTILS UTLISÉS DANS LE DOMAINE DES INDUSTRIES GRAPHIQUES**

#### **Les parties 1 et 2 sont indépendantes**

#### **PARTIE 1 : LES ILLUMINANTS (5 points)**

Dans les industries graphiques, il est indispensable d'observer les documents (originaux, épreuves, feuilles d'impression) avec une source de lumière particulière appelée illuminant.

**1.1 -** Donner la définition d'un illuminant.

**1.2 -** Donner la définition de la température de couleur T d'une source lumineuse.<br> **1.3 -** Deux illuminants utilisés en colorimétrie instrumentale sont :<br>
• Illuminant D<sub>65</sub>: lumière du jour + 1 <sup>N</sup>'

**1.3 -** Deux illuminants utilisés en colorimétrie instrumentale sont :

- Illuminant  $D_{65}$ : lumière du jour + UV  $T_1$  = 6500 K
- Illuminant A : Lampe à incandescence  $T_2$  = 2858 K
- **1.3.1 -** Donner l'intervalle de longueur d'onde correspondant au rayonnement visible. Sur un axe horizontal de longueur d'onde, situer les 3 domaines suivants : visible, infrarouge et ultraviolet. ner la définition de la température de couleur T d'une source lumineuse.<br>
xilluminants utilisés en colorimétrie instrumentale sont :<br>
lluminant A : Lumine du jour + UV T<sub>1</sub> = 630 K<br>
lluminant A : Lampe à incandescence  $T_z$
- **1.3.2 -** La loi de Wien donne la longueur d'onde λ<sub>m</sub> du maximum d'émission d'un corps noir à la température T :

$$
\lambda_{\rm m} = \frac{A}{T}
$$
 avec A = 2,893 x 10<sup>3</sup> m.K

Calculer les longueurs d'onde  $\lambda_{m1}$  et  $\lambda_{m2}$  correspondant au maximum d'émission de ces 2 illuminants. On les exprimera en mètre puis en nanomètre.  $R_{\rm m} = \frac{\text{A}}{\text{T}}$  avec A = 2,893 x 10<sup>3</sup><br>d'onde  $\lambda_{\rm m1}$  et  $\lambda_{\rm m2}$  correspondant<br>imera en mètre puis en nanom<br>pectre électromagnétique se situandescence à filament de tungst<br>duction de la lumière dans une tre de

- **1.3.3 -** Dans quel domaine du spectre électromagnétique se situent ces 2 longueurs d'onde ?
- **1.4** L'illuminant A est une lampe à incandescence à filament de tungstène.
	- **1.4.1 -** Expliquer le mode de production de la lumière dans une lampe à incandescence.
	- **1.4.2** Donner la nature du spectre de la lumière émise par cette lampe.
	- **1.4.3 -** Comment évolue la couleur de la lumière émise par cette lampe lorsque sa température augmente ?

### **PARTIE 2 : LES ESPACES COLORIMÉTRIQUES (5 points)**

Dans les industries graphiques, l'espace colorimétrique représente un ensemble de couleurs disponibles dans un système de visualisation ou d'impression.

- **2.1 -** Le diagramme de chromaticité xy élaboré en 1931 par la CIE représente le lieu de toutes les longueurs d'onde du domaine du visible.
	- **2.1.1 -** Compléter les 2 cases de la figure donnée en **annexe 1 à rendre avec la copie** en nommant les 2 parties du contour du diagramme.
	- **2.1.2** Placer sur le diagramme l'illuminant D<sub>65</sub> de coordonnées trichromatiques :

$$
x = 0,313
$$
 et  $y = 0,329$ 

**2.1.3** - Placer sur le diagramme une couleur C<sub>1</sub> de coordonnées trichromatiques :

 $x_1 = 0,497$  et  $y_1 = 0,313$ 

**2.1.4 -** Déterminer graphiquement la valeur de la longueur d'onde dominante λ<sub>D</sub> de cette couleur  $C_1$  sous l'illuminant  $D_{65}$ .

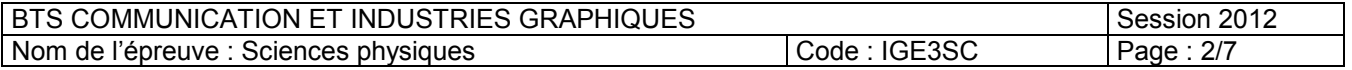

- **2.1.5 -** Déterminer graphiquement la valeur de la longueur d'onde complémentaire λ<sub>c</sub> de la couleur  $C_1$ .
- **2.1.6 -** Calculer la valeur de la pureté p<sub>1</sub> de la couleur C<sub>1</sub>. On l'exprimera en pourcentage.
- **2.1.7** Placer sur le diagramme la couleur C<sub>2</sub> ayant la même teinte que C<sub>1</sub> mais ayant une pureté  $p_2$  de 80 %.
- **2.1.8** Lire graphiquement les coordonnées trichromatiques x<sub>2</sub> et y<sub>2</sub> de C<sub>2</sub>.
- **2.2 -** Le CIELAB est un autre espace colorimétrique utilisé couramment.

Un imprimeur doit vérifier la conformité d'une couleur à imprimer.

Le tableau ci-dessous donne les coordonnées dans l'espace CIELAB de la couleur à imprimer et de la couleur obtenue :

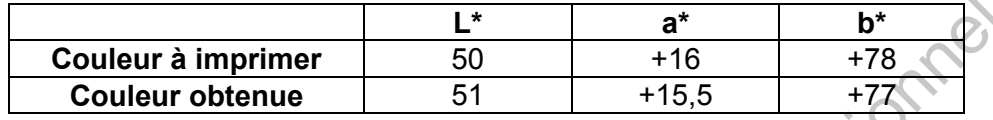

- **2.2.1 -** Que représente la coordonnée L\* ?
- **2.2.2** Calculer l'écart colorimétrique ∆E entre la couleur à imprimer et la couleur obtenue. On donne : ΔE =  $\sqrt{(\Delta L^*)^2 + (\Delta a^*)^2 + (\Delta b^*)^2}$
- **2.2.3 -** Les variations de couleur (ou écarts) peuvent être échelonnées comme indiqué ci-dessous :

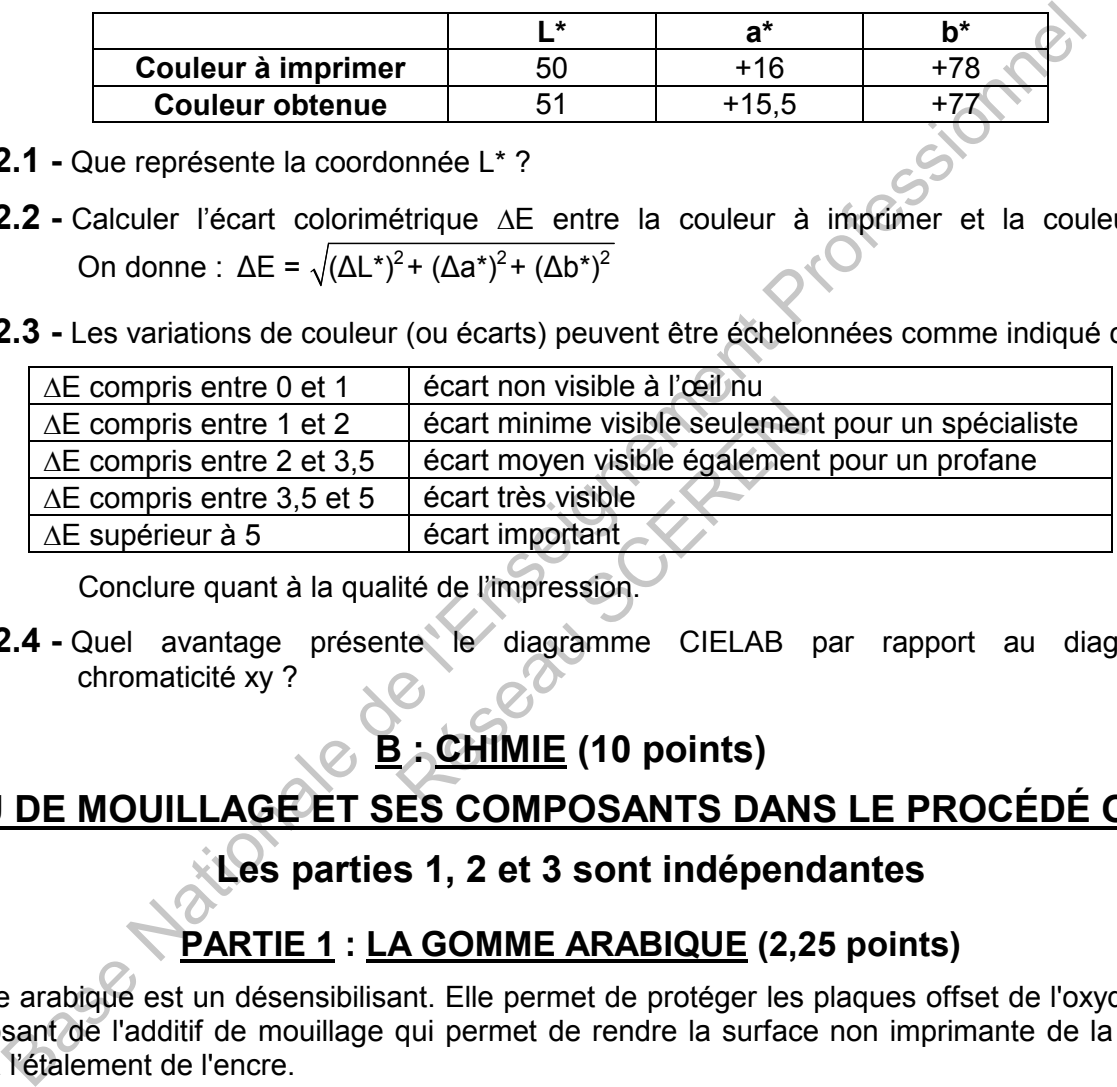

Conclure quant à la qualité de l'impression.

**2.2.4 -** Quel avantage présente le diagramme CIELAB par rapport au diagramme de chromaticité xy ?

# **B : CHIMIE (10 points)**

## **L'EAU DE MOUILLAGE ET SES COMPOSANTS DANS LE PROCÉDÉ OFFSET**

#### **Les parties 1, 2 et 3 sont indépendantes**

### **PARTIE 1 : LA GOMME ARABIQUE (2,25 points)**

La gomme arabique est un désensibilisant. Elle permet de protéger les plaques offset de l'oxydation. C'est un composant de l'additif de mouillage qui permet de rendre la surface non imprimante de la plaque peu sensible à l'étalement de l'encre.

**1.1 -** Le principe actif dans la gomme arabique est la molécule d'arabinose représentée ci-dessous.

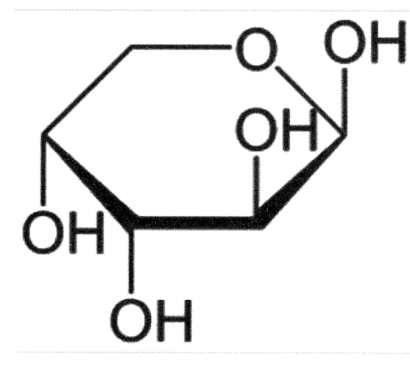

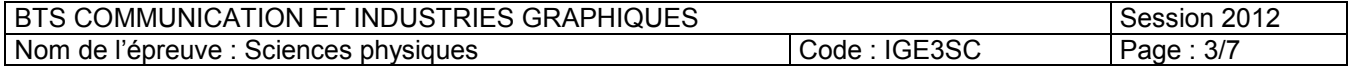

- **1.1.1 -** Écrire la structure électronique des atomes de carbone C (Z = 6), d'oxygène O (Z = 8) et d'hydrogène H  $(Z = 1)$ .
- **1.1.2** En déduire le nombre de liaisons covalentes que peut former chacun de ces 3 atomes.
- **1.2** Sachant que la formule brute de cette molécule est  $C_5H_{10}O_5$ :
	- **1.2.1 -** Écrire la formule semi-développée de la molécule d'arabinose.

**1.2.2 -** Calculer sa masse molaire.

**Données :** M (C) = 12 g.mol<sup>-1</sup> M (O) = 16 g.mol<sup>-1</sup> M (H) = 1 g.mol<sup>-1</sup>

#### **PARTIE 2 : LA DURETÉ DE LA SOLUTION DE MOUILLAGE (2,75 points)**

La dureté d'une eau C est définie par la somme des concentrations en ions calcium et en ions magnésium :

$$
C = \left[Ca^{2+}\right] + \left[Mg^{2+}\right].
$$

En France, la dureté d'une eau s'exprime aussi en degré hydrotimétrique noté D exprimée en °TH :

D (TH) = 10 x C si C est exprimée en **mmol.L-1**.

- **2.1 -** Sur la notice d'une eau de mouillage on trouve les indications suivantes :
	- concentration massique en ion calcium égale à 106 mg. $L^{-1}$
	- concentration massique en ion magnésium égale à  $3.8 \text{ mg L}^{-1}$
	- **2.1.1 -** Calculer la concentration molaire en ion calcium  $\left[\text{Ca}^{2+}\right]$  en mmol.L<sup>-1</sup>.
	- **2.1.2** Calculer la concentration molaire en ion magnésium  $\text{Mg}^{2+}$  en mmol L<sup>-1</sup>.
	- **2.1.3** En déduire la concentration C.
	- **2.1.4** Calculer la dureté D de l'eau de mouillage.

**Données :** masses molaires M (Ca) = 40 g.mol<sup>-1</sup> M (Mg) = 24 g.mol<sup>-1</sup>.

- **2.2 -** Pour vérifier cette dureté, on réalise le dosage suivant :
- Un volume  $V = 10,0$  mL d'eau de mouillage de concentration C est dosé par une solution d'EDTA de concentration  $C_1 = 2{,}50 \times 10^{-3}$  mol.L<sup>-1</sup>. molaire en ion magnésium [Mg<br>
on C.<br>
eau de mouillage<br>  $M (Ca) = 40 \text{ g.mol}^{-1}$  M (M<br>
e le dosage suivant :<br>
l'eau de mouillage de concentr<br>  $A = 2,50 \times 10^{-3}$  mol.L<sup>-1</sup>.
	- Le volume de solution d'EDTA versé à l'équivalence est  $V_1 = 11,2$  mL.
- **2.2.1 -** Légender le schéma du montage utilisé pour le dosage, donné en **figure 1 de l'annexe 2 à rendre avec la copie**. d'une eau C est définie par la somme des concentrations en ions calcium et en lons  $C = [Ca^{2+}] + [Mg^{2+}]$ .<br>
la dureté d'une eau s'exprime aussi en degré hydrotimétrique noté D exprimée en  $\infty$ <br>
D (TH) = 10 x C si C est expri
	- **2.2.2 -** Sachant qu'à l'équivalence, la relation C x V =  $C_1$  x V<sub>1</sub> est vérifiée, calculer la concentration C de la solution de mouillage.
	- **2.2.3** Le résultat obtenu lors du dosage est-il en accord avec celui trouvé dans la **question 2.1.3** ?

#### **PARTIE 3 : L'ACIDE PHOSPHORIQUE (5 points)**

L'acide phosphorique sert à maintenir l'hydrophilie de la plaque imprimante et facilite son dégraissage. Les ions provenant de la dissociation de l'acide phosphorique  $H_3PO_4$  sont contenus dans l'additif de l'eau

de mouillage. Les pKa des couples acide-base mis en jeu sont donnés ci-dessous :

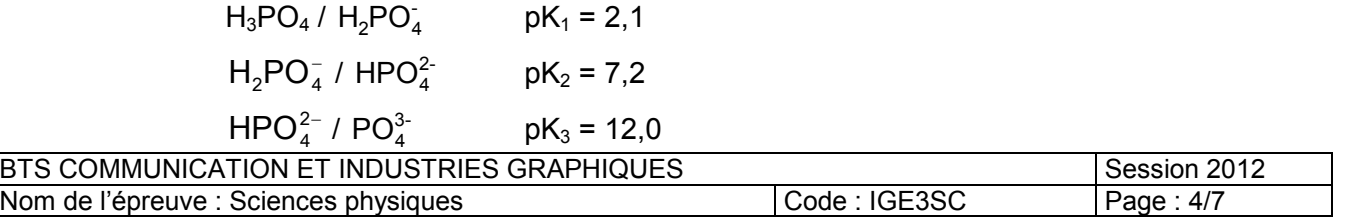

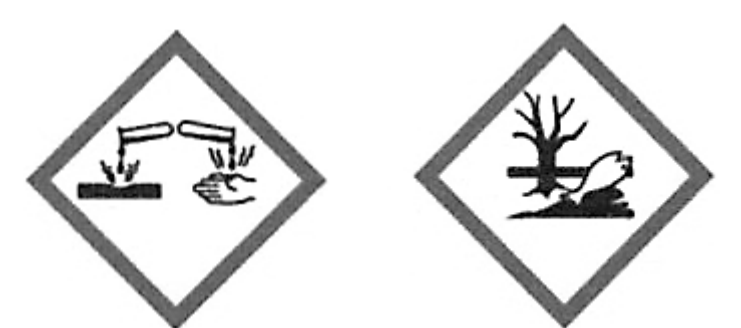

- **3.1.1 -** Donner la signification de ces 2 pictogrammes.
- **3.1.2** Quelles sont les précautions à prendre lors de la manipulation de cet acide ?
- **3.2 -** Tracer le diagramme de prédominance des différentes espèces des couples de l'acide phosphorique.
- **3.3 -** Dans la solution de mouillage, l'espèce prédominante est H<sub>2</sub>PO<sub>4</sub>. En vous aidant du diagramme de prédominance, indiquer entre quelles valeurs se situe le pH de cette solution.
- **3.4 -** On prélève un volume V = 500 mL de solution de mouillage de concentration :

 $C = [H_2PO_4] = 0,100 \text{ mol} L^{-1}$ 

Calculer la quantité de matière initiale n<sub>i</sub> d'ion  $H_2PO_4^-$ 

**3.5 -** L'équation de la réaction entre l'ion acide H<sub>2</sub>PO<sub>4</sub> et l'eau est :

$$
H_2PO_4^- + H_2O = H_3O^+ + HPO_4^{2-}
$$

Compléter le tableau d'avancement donné en **figure 2 de l'annexe 2 à rendre avec la copie**.

- **3.6** Sachant que l'avancement final est  $x_f = 3,00 \times 10^{-6}$  mol, calculer la concentration en ions  $H_3O^+$ . acide  $H_2PO_4^-$  et l'eau est :<br>  $PO_4^-$  +  $H_2O = H_3O^+$  + HP<br>
t donné en figure 2 de l'annes<br>
t x<sub>f</sub> = 3,00 x 10 cmol, calculer la<br>
elui de la question 3.3 ?
- **3.7 -** En déduire le pH de cette solution.
- **3.8 -** Ce résultat est-il en accord avec celui de la **question 3.3** ? Base Nationale

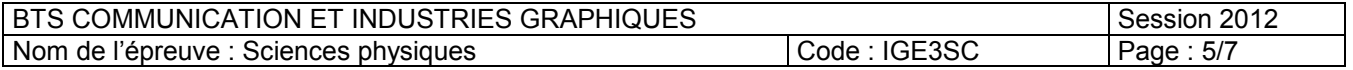

## **ANNEXE 1 : DOCUMENT RÉPONSE (à rendre avec la copie)**

# **PARTIE 2 – PHYSIQUE**

# **Diagramme de chromaticité xy**

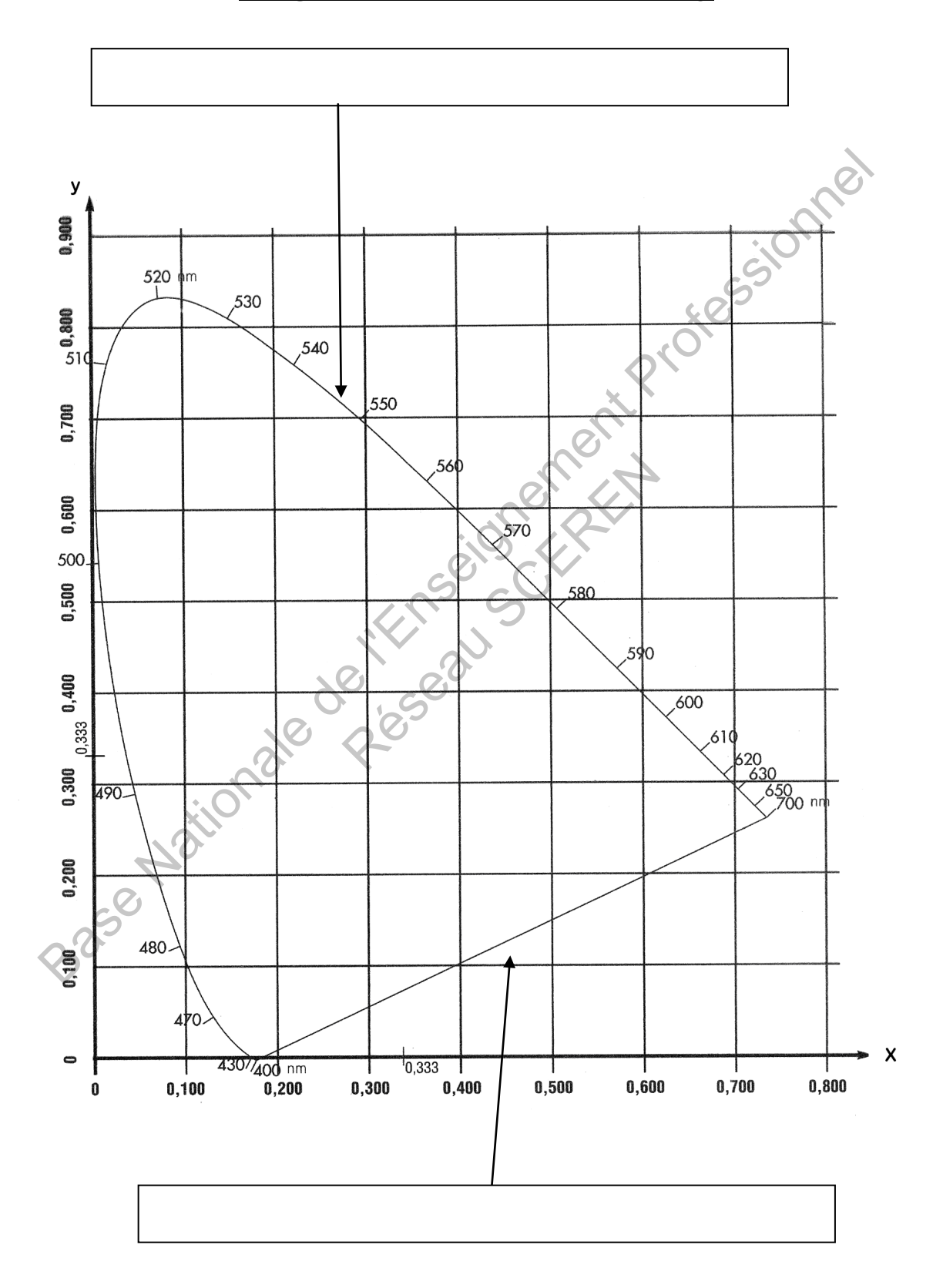

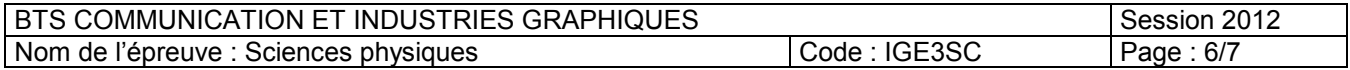

# **ANNEXE 2 : DOCUMENT RÉPONSE (à rendre avec la copie)**

# **PARTIE 2 - CHIMIE**

**Figure 1 : schéma du dosage de l'eau de mouillage** 

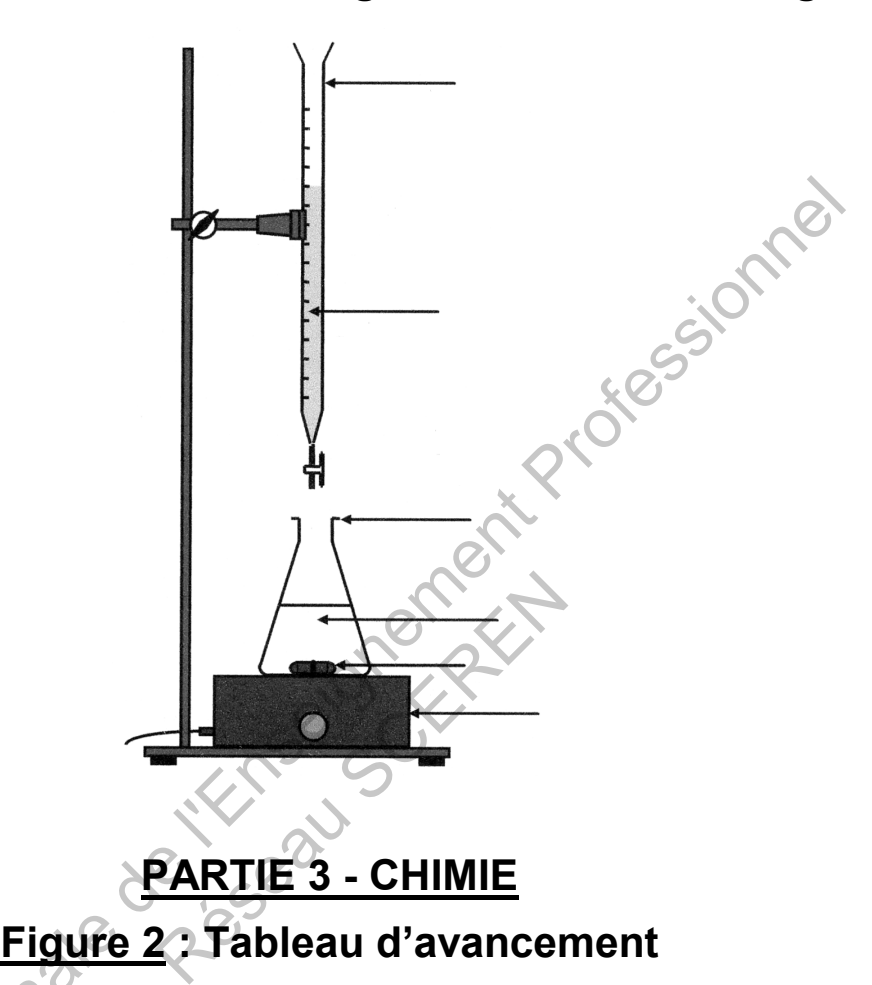

**PARTIE 3 - CHIMIE**

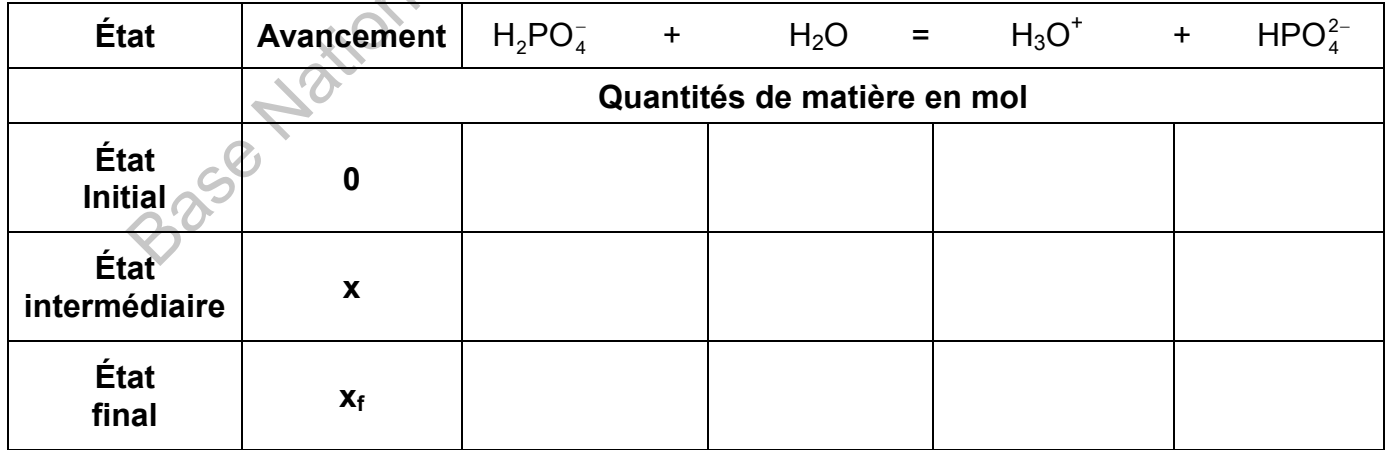

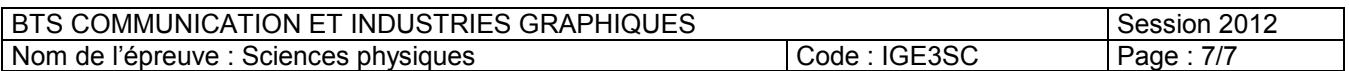